# Package 'coveffectsplot'

April 3, 2020

Title Produce Forest Plots to Visualize Covariate Effects

Version 0.0.9

Description Produce forest plots to visualize covariate effects using either the command line or an interactive 'Shiny' application.

URL <https://github.com/smouksassi/interactiveforestplot>

BugReports <https://github.com/smouksassi/interactiveforestplot/issues>

**Depends**  $R (= 3.1.0)$ 

- Imports colourpicker, dplyr, egg, ggplot2, ggstance, markdown, shiny, shinyjs, stats, tidyr, table1, data.table, utils
- Suggests clipr, formatR, MASS, knitr, rmarkdown, mrgsolve, ggridges, ggrepel, patchwork, bayestestR, plotly, scales, shinyAce, Rcpp, gamlss.dist

License MIT + file LICENSE

SystemRequirements pandoc with https support

LazyData true

VignetteBuilder knitr

RoxygenNote 7.1.0

NeedsCompilation no

Author Samer Mouksassi [aut, cre] (<https://orcid.org/0000-0002-7152-6654>),

Dean Attali [ctb]

Maintainer Samer Mouksassi <samermouksassi@gmail.com>

Repository CRAN

Date/Publication 2020-04-03 14:20:02 UTC

## R topics documented:

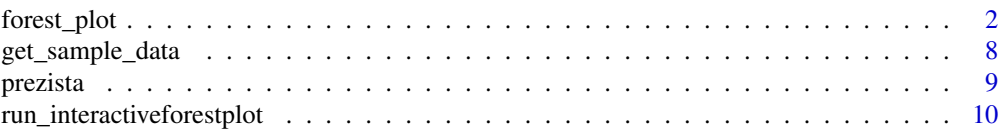

#### <span id="page-1-0"></span>**Index** [11](#page-10-0)

forest\_plot *Forest plot*

#### Description

Produce forest plots to visualize covariate effects

#### Usage

```
forest_plot(
  data,
  facet_formula = "covname~paramname",
  xlabel = "ylabel = <math>"",
  x_facet_text_size = 13,
 y_facet_text_size = 13,
 x_facet_text_angle = 0,
 y_facet_text_angle = 180,
 x_facet_text_vjust = 0.5,
 y_facet_text_vjust = 0.5,
  x_facet_text_hjust = 0.5,
  y_facet_text_hjust = 0.5,
 xy_facet_text_bold = TRUE,
  x_label_text_size = 16,
 y_label_text_size = 16,
  table_text_size = 7,
  base_size = 22,
  theme_benrich = FALSE,
  table\_title = "",table_title_size = 15,
  ref\_legend\_text = ""area_legend_text = "",
  interval_legend_text = "",
  legend_order = c("pointinterval", "ref", "area", "shape"),
  combine_area_ref_legend = TRUE,
  legend_position = "top",
  show_ref_area = TRUE,
  ref\_area = c(0.8, 1.25),
  show_ref_value = TRUE,
  ref_value = 1,ref_area_col = "#BEBEBE50",
  ref_value_col = "black",
  interval_col = "blue",
  bsv\_col = "red",interval_bsv_text = "",
  strip_col = "#E5E5E5",
```

```
paramname_shape = FALSE,
legend_shape_reverse = FALSE,
facet\_switch = c("both", "y", "x", "none"),facet_scales = c("fixed", "free_y", "free_x", "free"),
facet_space = c("fixed", "free_x", "free_y", "free"),
facet_labeller = "label_value",
strip_placement = c("inside", "outside"),
strip_outline = TRUE,
facet_spacing = 5.5,
major_x_ticks = NULL,
minor_x_ticks = NULL,
x_range = NULL,
logxscale = FALSE,
show_yaxis_gridlines = TRUE,
show_xaxis_gridlines = TRUE,
show_table_facet_strip = "none",
table_facet\_switch = c("both", "y", "x", "none"),show_table_yaxis_tick_label = FALSE,
reserve_table_xaxis_label_space = TRUE,
table_panel_border = TRUE,
table_position = c("right", "below", "none"),
plot_table_ratio = 4,
vertical_dodge_height = 0.8,
legend_space_x_mult = 1,
legend_ncol_interval = 1,
legend_ncol_shape = 1,
plot_margin = c(5.5, 5.5, 5.5, 5.5),
table_margin = c(5.5, 5.5, 5.5, 5.5),
legend_margin = c(0, 0.1, -0.1, 0),parse_xlabel = FALSE,
parse_ylabel = FALSE,
return_list = FALSE
```
#### Arguments

)

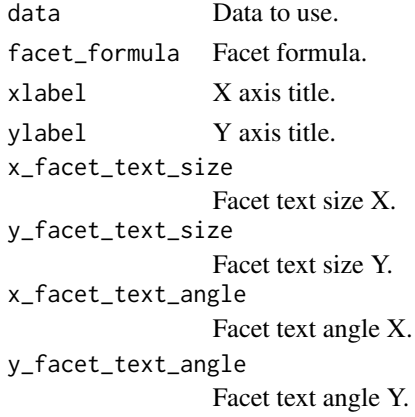

4 forest\_plot

x\_facet\_text\_vjust Facet text vertical justification. y\_facet\_text\_vjust Facet text vertical justification. x\_facet\_text\_hjust Facet text horizontal justification. y\_facet\_text\_hjust Facet text horizontal justification. xy\_facet\_text\_bold Bold Facet text. Logical TRUE FALSE. x\_label\_text\_size X axis labels size. y\_label\_text\_size Y axis labels size. table\_text\_size Table text size. base\_size theme\_bw base\_size for the plot and table. theme\_benrich apply Benjamin Rich's theming. table\_title with theme\_benrich on what text to use for table title. table\_title\_size table title size. ref\_legend\_text Reference legend text. area\_legend\_text Area legend text. interval\_legend\_text Pointinterval Legend text. legend\_order Legend order. A four-element vector with the following items ordered in your desired order: "pointinterval", "ref", "area", "shape". if an item is absent the legend will be omitted. combine\_area\_ref\_legend Combine reference and area legends if they share the same text? legend\_position where to put the legend: "top", "bottom", "right", "none" show\_ref\_area Show reference window? ref\_area Reference area. Two-element numeric vector multiplying the ref\_value. show\_ref\_value Show reference line? ref\_value X intercept of reference line. ref\_area\_col Reference area background color. ref\_value\_col Reference line color. interval\_col Point range color. One value. bsv\_col BSV pointinterval color. One value.

### forest\_plot 5

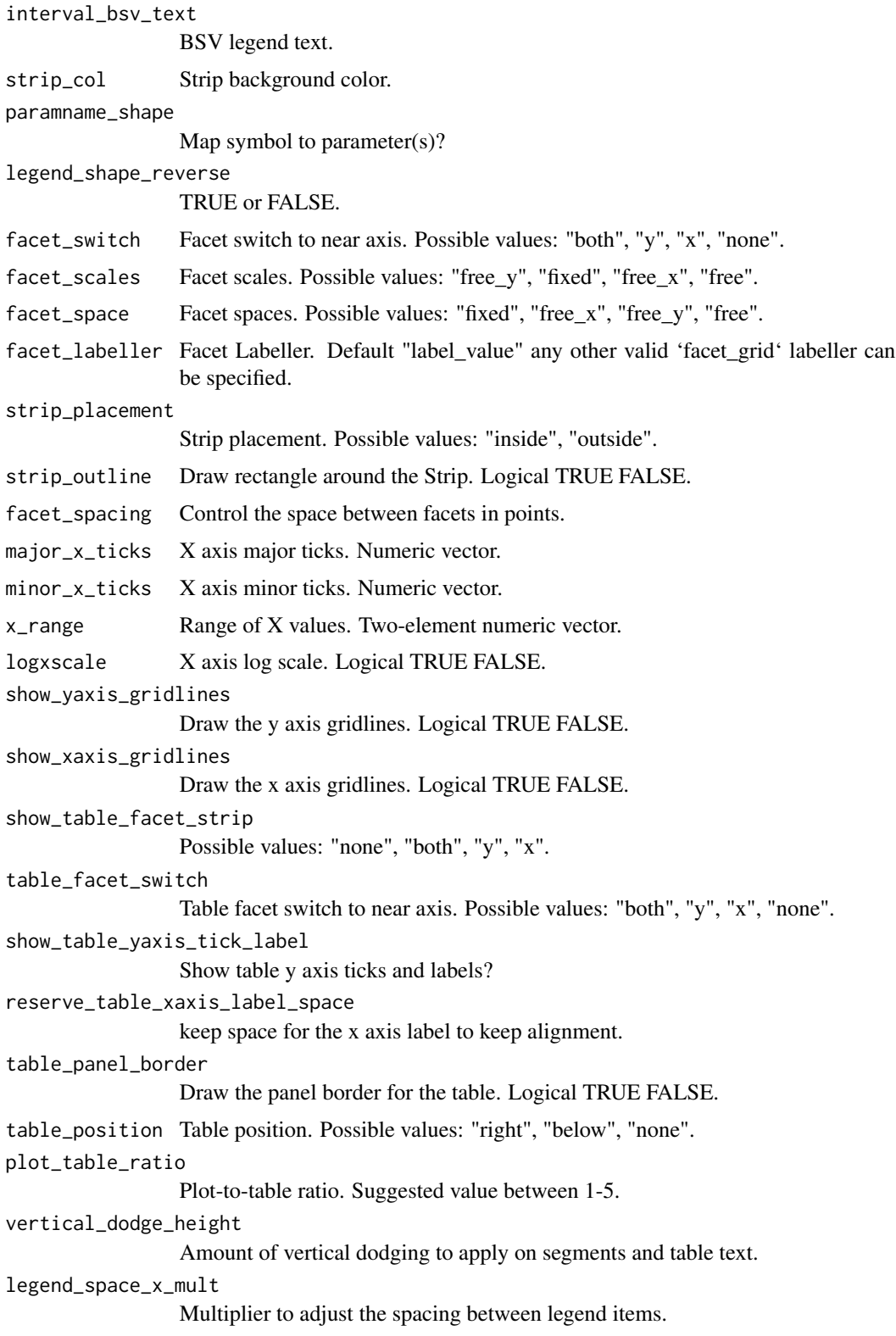

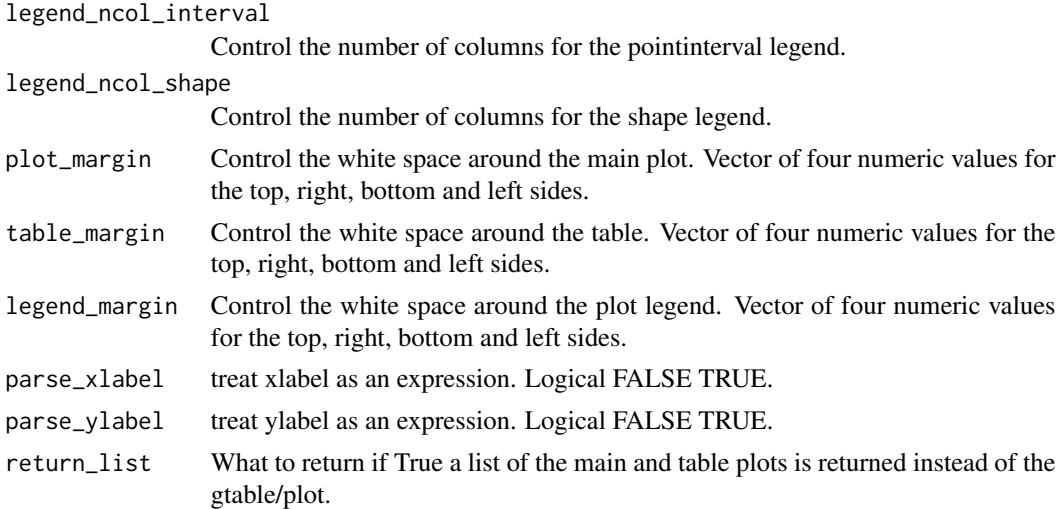

#### Examples

library(dplyr)

plotdata <- plotdata %>%

# Example 1

```
plotdata <- get_sample_data("forest-plot-table.csv")
plotdata <- plotdata %>%
  mutate(middle1 = format(round(mid, 2), nsmall = 2),lowerlabel = format(rownd(lower,2), nsmall = 2),upperlabel = format(round(upper, 2), nsmall = 2),
        LABEL = paste0(midlabel, " [", lowerlabel, "-", upperlabel, "]"))
param <- "BZD AUC"
plotdata <- filter(plotdata,paramname==param)
plotdata$covname <- reorder(plotdata$covname,plotdata$upper,FUN =max)
plotdata$label <- reorder(plotdata$label,plotdata$scen)
covs <- c("WEIGHT","AGE")
plotdata <- filter(plotdata,covname%in%covs)
forest_plot(plotdata,
            ref_legend_text = "Reference (vertical line)",
            area_legend_text = "Reference (vertical line)",
            xlabel = paste("Fold Change in", param, "Relative to Reference"),
            logxscale = TRUE, major_x_ticks =c(0.1,1,1.5),show_ref_area = FALSE,
            facet_formula = "covname~.",
            facet_scales = "free_y",
            facet_space = "free_y",
            show_table_facet_strip = "none",
            table_position = "right",
            plot_table_ratio = 4)
# Example 2
plotdata <- get_sample_data("forest-plot-table.csv")
```

```
mutate(middle1 = format(round(mid, 2), nsmall = 2),lowerlabel = format(rownd(lower,2), nsmall = 2),upperlabel = format(round(upper,2), nsmall = 2),
        LABEL = paste0(midlabel, " [", lowerlabel, "-", upperlabel, "]"))
param <- c("BZD AUC","BZD Cmax")
plotdata <- filter(plotdata,paramname%in%param)
plotdata <- filter(plotdata,covname%in%"WEIGHT")
plotdata$covname <- reorder(plotdata$covname,plotdata$upper,FUN =max)
plotdata$label <- reorder(plotdata$label,plotdata$scen)
forest_plot(plotdata,
            ref_legend_text = "Reference (vertical line)",
            area_legend_text = "Reference (vertical line)",
            xlabel = paste("Fold Change of Parameter", "Relative to Reference"),
            show_ref_area = FALSE,
            facet_formula = "covname~paramname",
            facet_scales = "free_y",
            facet_space = "free_y",
            x_facet_text_size = 10,
            y_facet_text_size = 10,
            y_label_text_size = 10,
            x_label_text_size = 10,
            factor\_switch = "both",show_table_facet_strip = "both",
            show_table_yaxis_tick_label = TRUE,
            table_position = "below",
            plot_table_ratio = 1)
## Not run:
# Example 3
plotdata <- get_sample_data("forestplotdatacpidata.csv")
forest_plot(plotdata,
            ref\_area = c(0.8, 1.2),
            x_facet_text_size = 12,
            y_facet_text_size = 12,
            y_label_text_size = 10,
            x_label_text_size = 10,
            table_text_size = 6,
            plot_table_ratio = 1.5,
           ref_legend_text = "Reference (vertical line)\n+/- 20% limits (colored area)",
           area_legend_text = "Reference (vertical line)\n+/- 20% limits (colored area)",
            xlabel = "Fold Change Relative to RHZE",
            facet_formula = "covname~paramname",
            table_position = "below",
            show_table_facet_strip = "both",
            show_table_yaxis_tick_label = TRUE)
# Example 4
plotdata <- get_sample_data("dataforest.csv")
plotdata <- plotdata %>%
 mutate(middle1 = format(rownd(mid,2), nsmall = 2),lowerlabel = format(rownd(lower,2), nsmall = 2),upperlabel = format(rownd(upper,2), nsmall = 2),LABEL = paste0(midlabel, " [", lowerlabel, "-", upperlabel, "]"))
```

```
plotdata <- plotdata %>%
 filter(covname%in%c("Weight"))
plotdata$label <- as.factor(as.character(plotdata$label))
plotdata$label <- factor(plotdata$label, c("36.2 kg","66 kg","110 kg"))
forest_plot(plotdata,
            ref\_area = c(0.8, 1.2),
            x_facet_text_size = 13,
            y_facet_text_size = 13,
           ref_legend_text = "Reference (vertical line)\n+/- 20% limits (colored area)",
          area_legend_text = "Reference (vertical line)\n+/- 20% limits (colored area)",
            xlabel = "Fold Change Relative to Parameter",
            facet_formula = "covname~paramname",
            facet_switch = "both",
            facet_scales = "free",
            facet_space = "fixed",
            table_position = "below",
            plot_table_ratio = 1,
            show_table_facet_strip = "both",
            show_table_yaxis_tick_label = TRUE)
# Example 5
forest_plot(plotdata,
            ref\_area = c(0.8, 1.2),x_facet_text_size = 13,
            y_facet_text_size = 13,
           ref_legend_text = "Reference (vertical line)\n+/- 20% limits (colored area)",
          area_legend_text = "Reference (vertical line)\n+/- 20% limits (colored area)",
            xlabel = "Fold Change Relative to Parameter",
            facet_formula = "covname~.",
            facet_switch = "both",
            facet_scales = "free",
            facet_space = "fixed",
            paramname_shape = TRUE,
            table_position = "none",
        ref_area_col = rgb( col2rgb("gray50")[1], col2rgb("gray50")[2],col2rgb("gray50")[3],
            max = 255, alpha = 0.1*255 ),
            interval_col = "steelblue",
            strip_col = "lightblue",
            plot_table_ratio = 1)
## End(Not run)
```
get\_sample\_data *Get sample dataset*

#### Description

Get a sample dataset that is included with the package to plot a forest plot.

#### <span id="page-8-0"></span>prezista 9

#### Usage

get\_sample\_data(dataset = "dfall.csv")

#### Arguments

dataset A sample dataset file.

prezista *Prezista Drug Label Data*

#### Description

A dataset containing an excerpt from the official Prezista FDA Drug Label to help in the app exploration.

#### Usage

prezista

#### Format

A dataset with 33 rows and 6 variables

- covname Covariate Name, a character variable with two values Protease Inihibitors and Other Antiretrovirals
- label Covariate value label, a character variable with several possible values
- paramname Parameter on which the effects are shown, a character variable with three possible values Cmax, AUC and Cmin
- mid Middle value for the effects, the median from the uncertainty distribution
- lower Lower value for the effects usually the 5% from the uncertainty distribution
- upper Upper value for the effects usually the 95% from the uncertainty distribution

#### Source

Table 15 from <https://aidsinfo.nih.gov/drugs/397/darunavir/28/professional/>

```
run_interactiveforestplot
```
*Run the interactiveforestplot application*

#### Description

Run the interactiveforestplot application.

#### Usage

```
run_interactiveforestplot(data = NULL)
```
#### Arguments

data optional data to load when the app is launched

#### Examples

```
if (interactive()) {
 run_interactiveforestplot()
}
```
# <span id="page-10-0"></span>Index

∗Topic datasets prezista, [9](#page-8-0)

forest\_plot, [2](#page-1-0)

get\_sample\_data, [8](#page-7-0)

prezista, [9](#page-8-0)

run\_interactiveforestplot, [10](#page-9-0)